#### **Forschungsförderungsfonds**

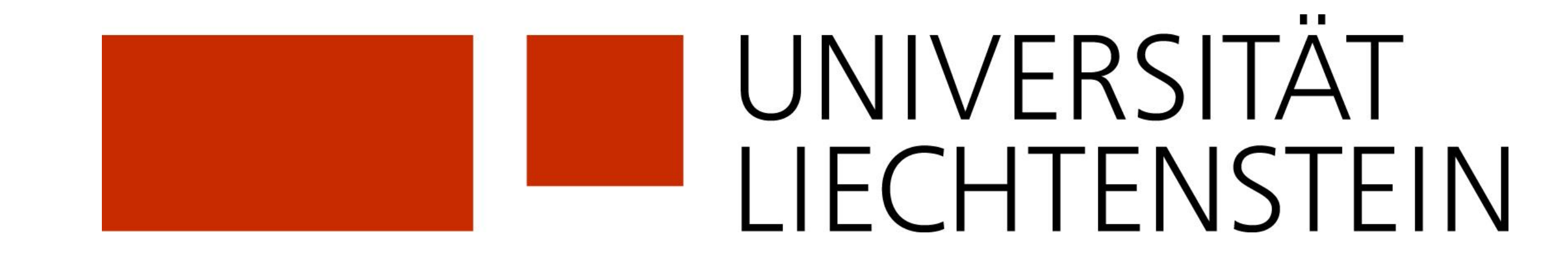

# **Decision Methods and Tools in the Context of Pension Finance Dr. Sebastian Stöckl**

**FFF Project No: FIN\_19\_2**

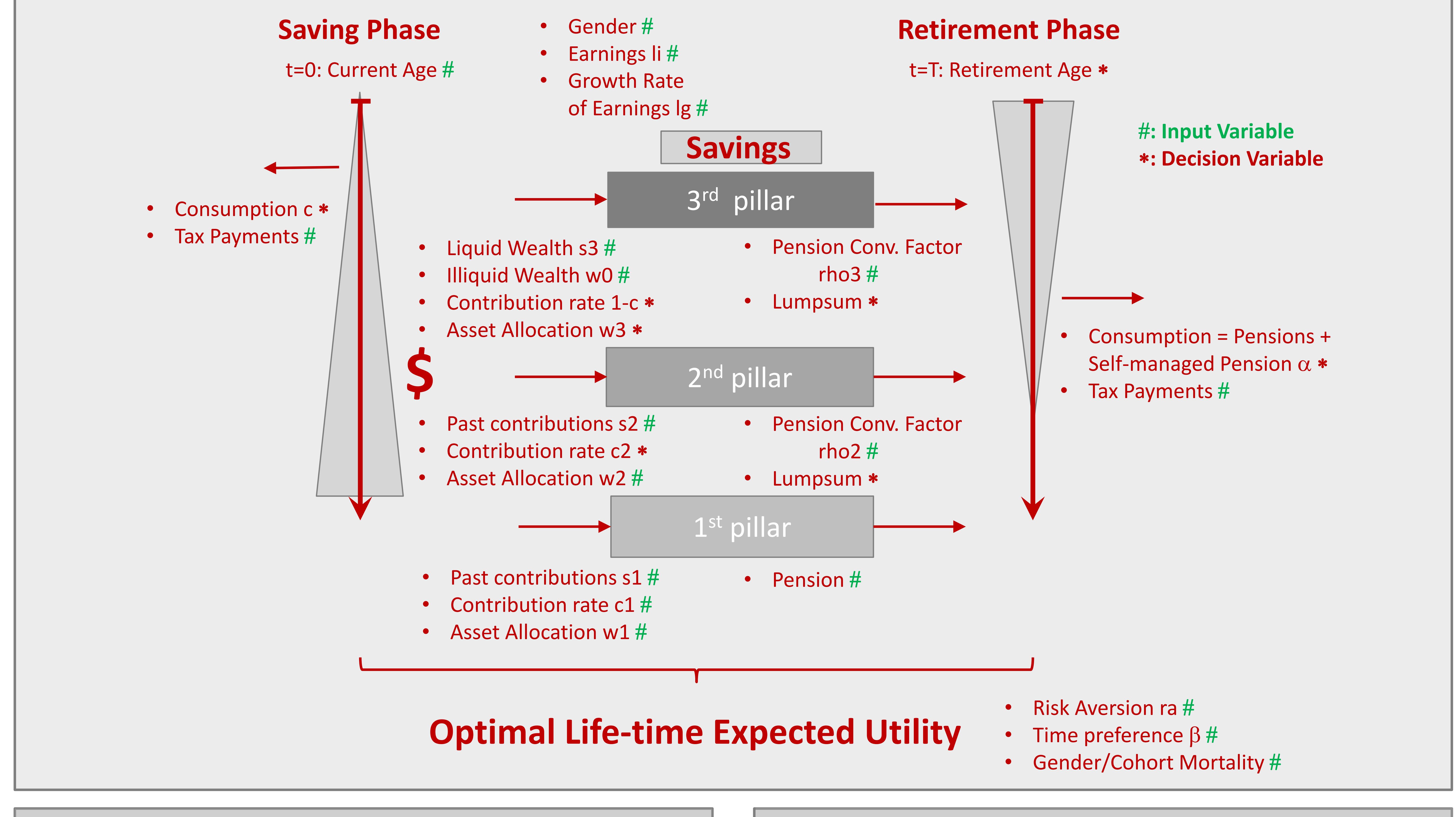

- 2. Determine grid of feasible input parameters (3'110'400)  $\checkmark$
- 3. Run optimization for every parameter combination

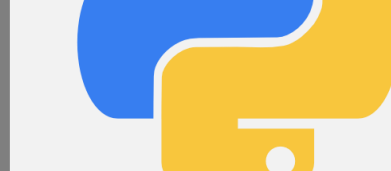

Initial Situation:

- fin\_15\_2 prepared code to **optimize pension decision** in the Liechtenstein pension system
- Problem:
	- Computationally quite demanding

Overall Project Goals:

- Make model available to everyone
- Better understanding of model and implications

## Step 1:

#### Improve Code

- Linear & nonlinear models (k-nearest
- neighbor, random forest) using *scikit-learn* b. Random Forest shows considerable forecasting power

5. Use models to gain better understanding of relation between in- and output variables (preliminary) Strong non-linearities driving results (*c,*  $\alpha$ *, w3 ~ ra + c\_age*)

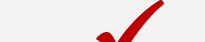

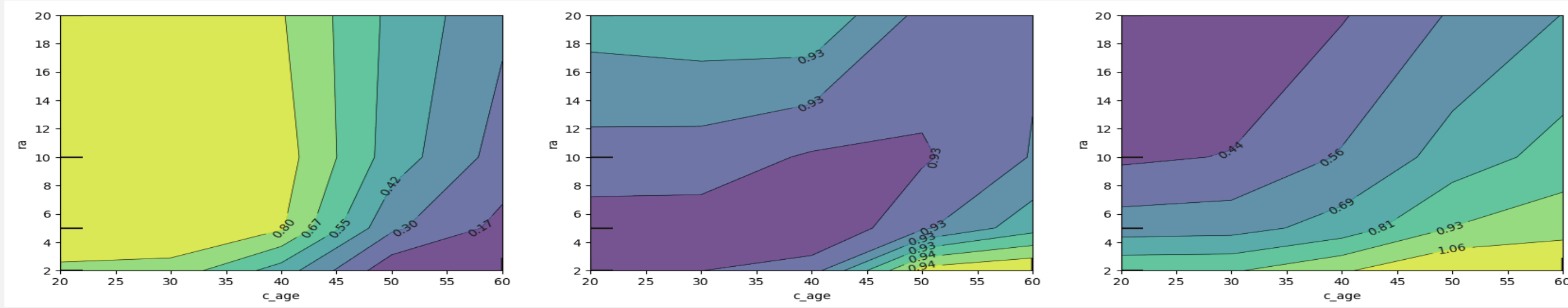

Not easily accessible for everyone

- a. Avoid infeasible in- & outputs\*
- b. Speed up optimization
- c. Make code publicly available
- d. Document code/law/tax scheme

R-package on [github](https://github.com/sstoeckl/pensionfinanceLi): *install\_github("sstoeckl/pensionfinanceLi")* Detailed documentation: *vignette("model")* \*Moral Hazard: Borrow pension from the bank without intention of payback

Step 2:

- a. Massive parallelization necessary
- b. To avoid data loss in case of crash & provide easy access data save to high-performance database (Amazon RDS)

c. Rent clusters & run code (Amazon AWS) To better understand the model and its drivers | Computationally demanding (approx. 10 minutes per optimization) | Currently at 800'000 | Expected to finish in Dec 2021 (necessary cost reduction)

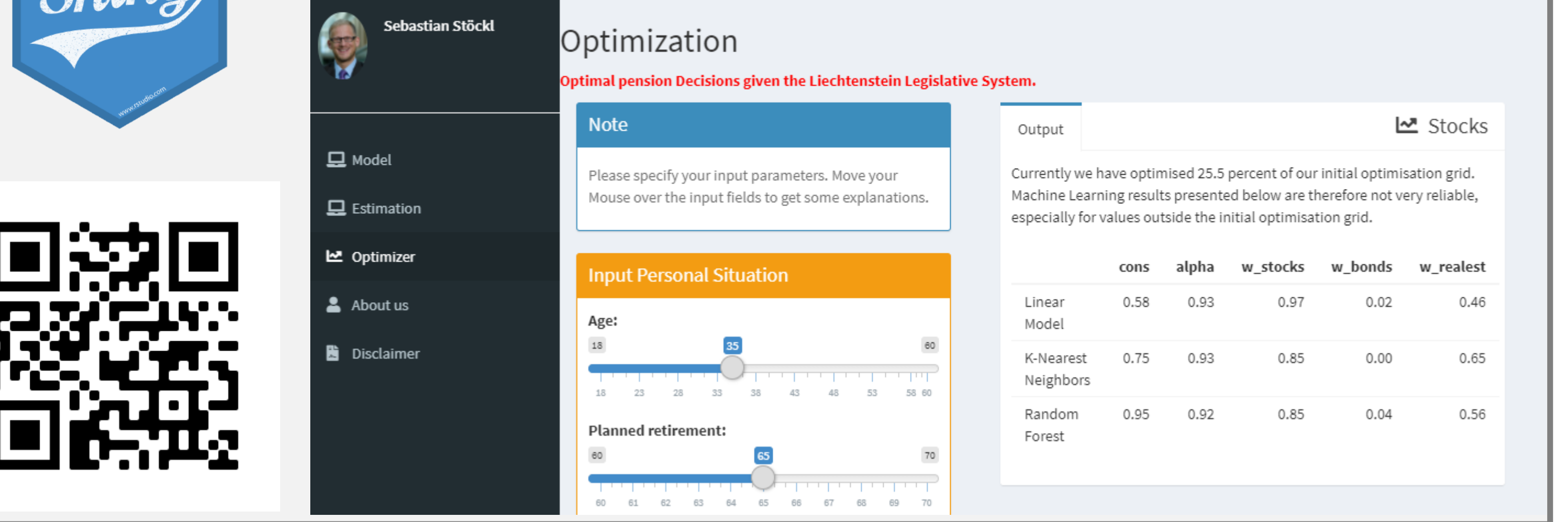

## Step 4:

6. Make results available to the public through online app

Research in Quantitative Finance

- a. Use *plumber/swagger* to create api that weekly updates Machine Learning models
- b. Create *Shiny App* that connects to api and allows for real-time near-optimal

pension decisions <https://apps.resqfin.com/pfli>  $\checkmark$ 

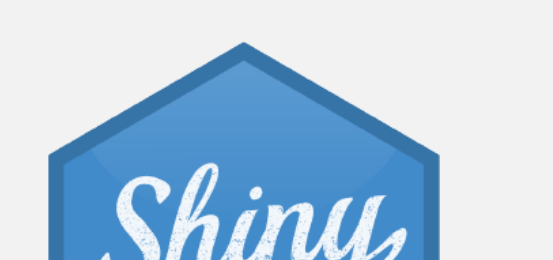

**Pension Finance** 

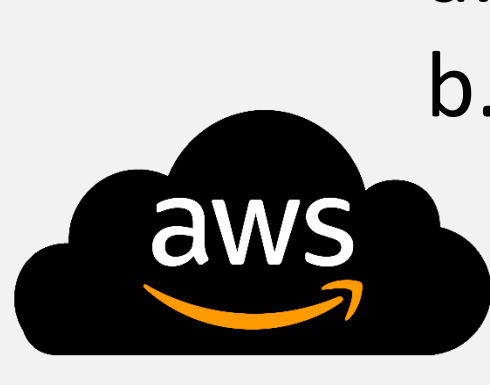

### Step 3:

4. Develop heuristic model to predict (near-optimal) pension decisions in real-time through Machine Learning

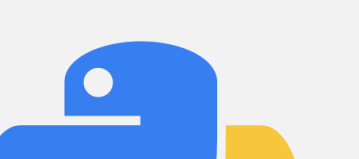